## EPSON STYLUS<sub>TM</sub> PHOTO RX640 Series

TR

**1.**Ambalajı Açma**•**

Άνοιγµα της

συσκευασίας**•**

<mark>إفراغ العبوة•</mark>

از جُعبه درآوردن•

Film yuvası•

 $\odot$ 

Buradan Başlayın**•** Ξεκινήστε εδώ**• ابدأ من هنا•** از اینج ا شروع کنید·

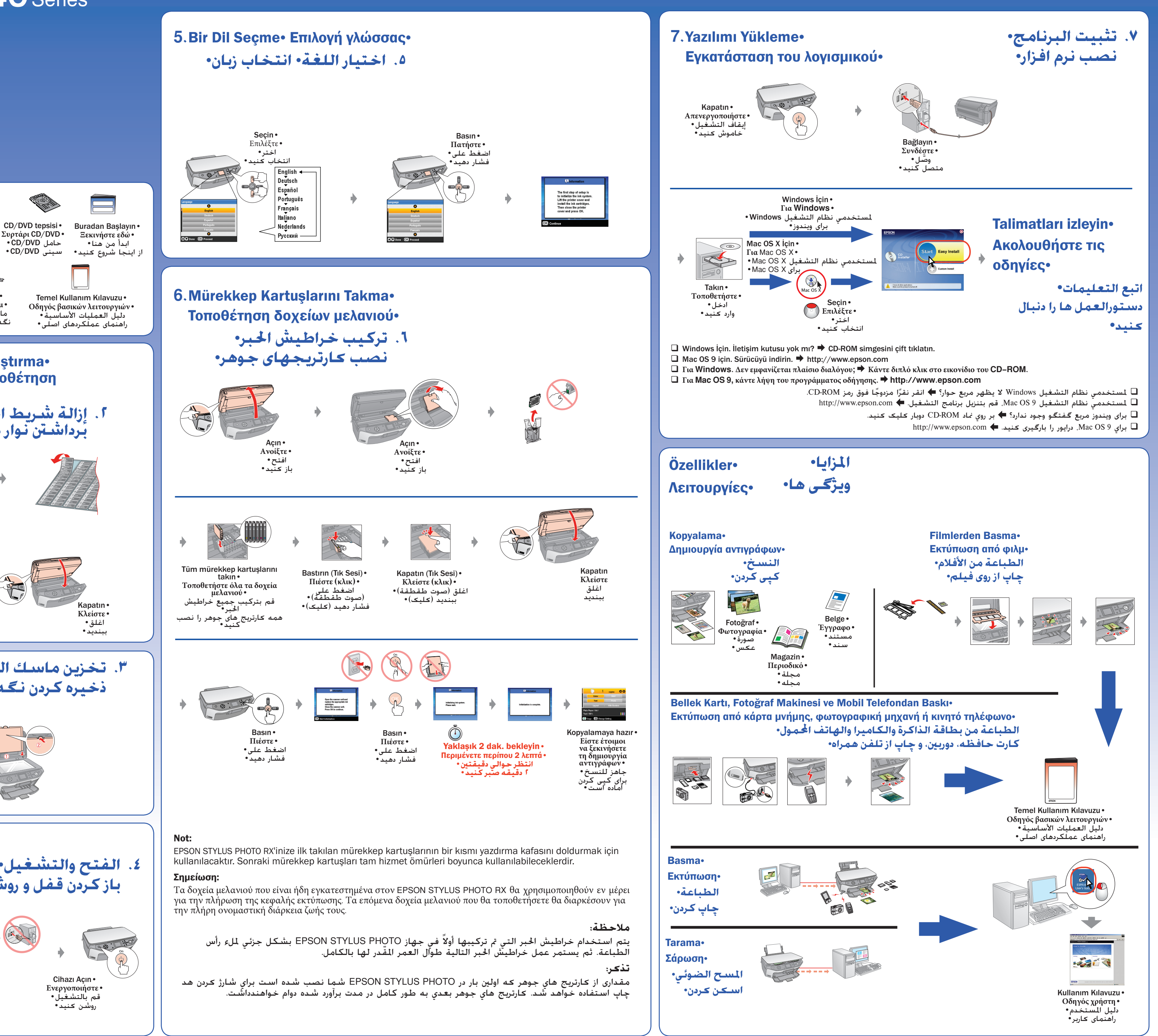

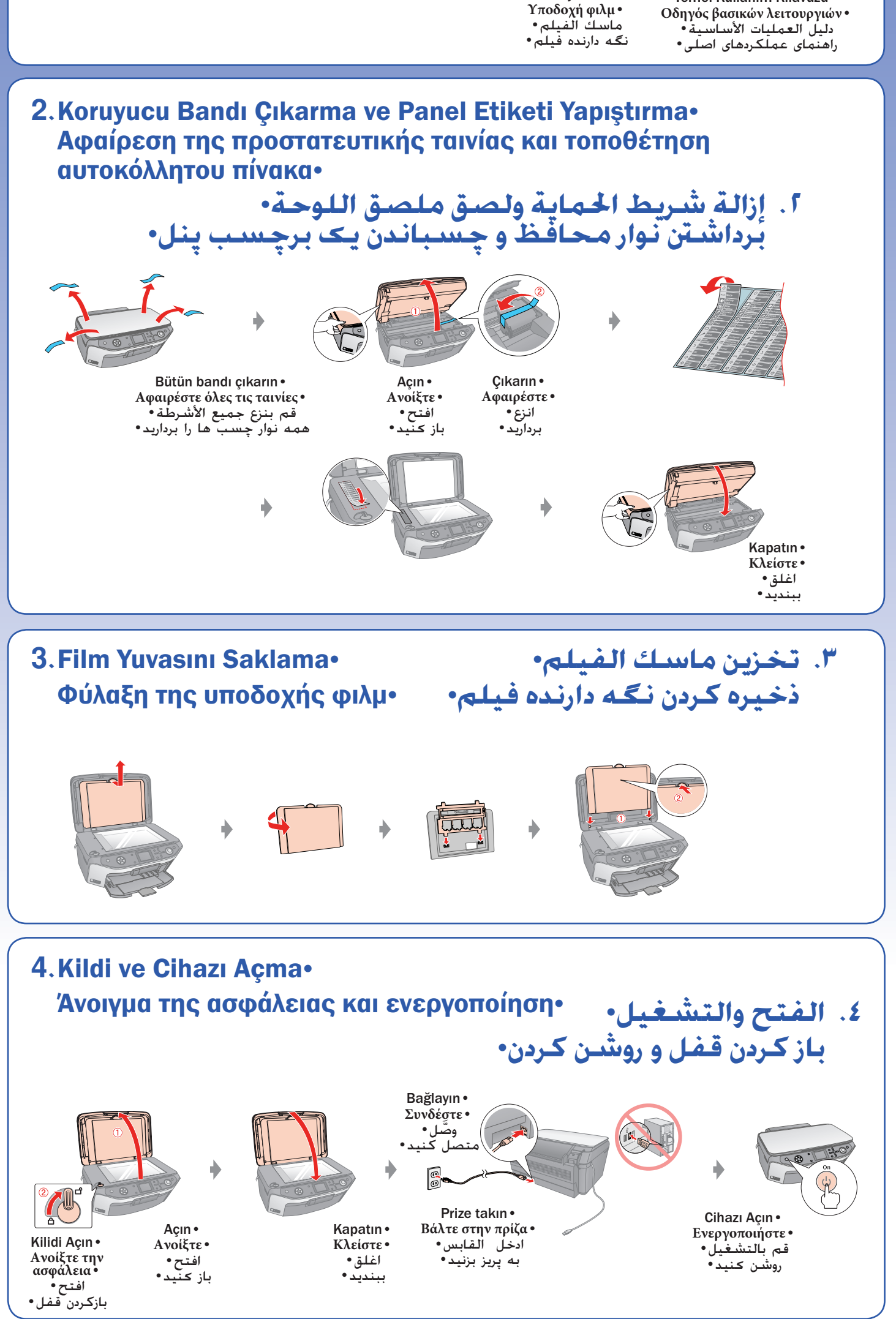

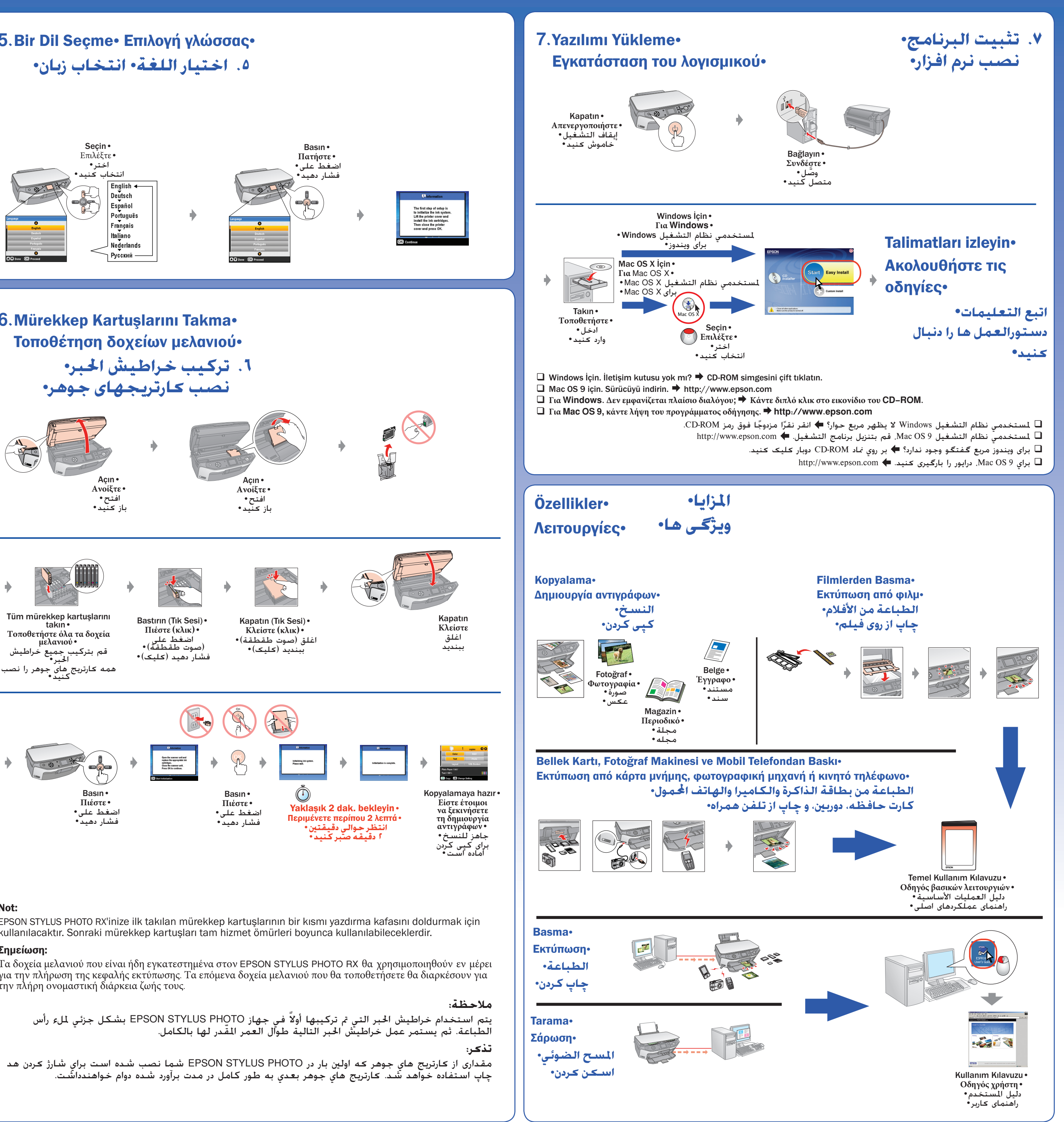

Copyright©2005 Seiko Epson Corporation. All rights reserved.